## **Commandes utilisables par l'administrateur AbulÉdu**

## **Par abuladmin**

[Mise à jour de votre serveur AbulÉdu 11.08](https://docs.abuledu.org/11.08/administrateur/mise_a_jour) (abuledu-upgrade)

## **Par root**

- [Les commandes unix/linux classiques](https://docs.abuledu.org/11.08/administrateur/commandes_linux_classiques)
- [Lancer / Stopper / relancer les services](https://docs.abuledu.org/11.08/administrateur/services_restart)
- [SSL et Tunnels SSH](https://docs.abuledu.org/11.08/administrateur/ssh_et_tunnels_ssh)
- [Les HST ou Horizon System Tools](https://docs.abuledu.org/11.08/administrateur/commandes_horizon-system-tools)
- [Gestion du parc](https://docs.abuledu.org/11.08/administrateur/gestion_du_parc)
- [Gestion du serveur apt local](https://docs.abuledu.org/11.08/administrateur/serveur_relais_local_de_paquets_deb)
- [LTSP 5](https://docs.abuledu.org/11.08/administrateur/ltsp_5)
- [Commandes utiles pour la gestion des impressions](https://docs.abuledu.org/11.08/administrateur/les_imprimantes)
- [Gestion des postes clients](https://docs.abuledu.org/11.08/administrateur/les_postes_clients)
- [Commandes diverses](https://docs.abuledu.org/11.08/administrateur/divers)
- [Déployer le logiciel Aseba pour la gestion des robots](https://docs.abuledu.org/11.08/administrateur/aseba_pour_les_robots)
- [Déployer kdenlive sur le parc de postes clients](https://docs.abuledu.org/11.08/administrateur/kdenlive_pour_le_montage_video)
- [Aide mémoire emacs](https://docs.abuledu.org/11.08/administrateur/emacs)
- [Que faire lorsqu'on change les cartes réseau d'un serveur](https://docs.abuledu.org/11.08/administrateur/remplacer_les_cartes_reseaux_d_un_serveur)
- [Configuration avancée du firewall inclus dans AbulÉdu](https://docs.abuledu.org/11.08/administrateur/configuration_avancee_du_firewall)
- [Analyser une panne de serveur DHCP](https://docs.abuledu.org/11.08/administrateur/analyse_panne_dhcp)
- [Créer un disque USB externe de backup](https://docs.abuledu.org/11.08/administrateur/ajout_disque_usb_backup)
- [Procédure de reprise sur panne disque dur](https://docs.abuledu.org/11.08/administrateur/procedure_reprise_panne) quand un disque dur interne meurt
- [Restaurer la sauvegarde USB sur un nouveau serveur](https://docs.abuledu.org/11.08/administrateur/procedure_recuperation_a_partir_usb) en cas de vol ou de panne grave du serveur
- [Régler le problème si le serveur n'est plus à la bonne heure](https://docs.abuledu.org/11.08/administrateur/decallage_horaire)

From: <https://docs.abuledu.org/>- **La documentation d'AbulÉdu**

Permanent link: **<https://docs.abuledu.org/11.08/administrateur/accueil>**

Last update: **2020/07/13 14:07**

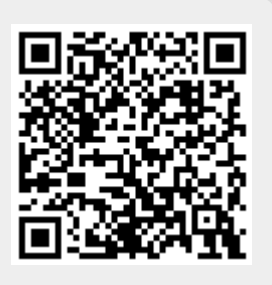